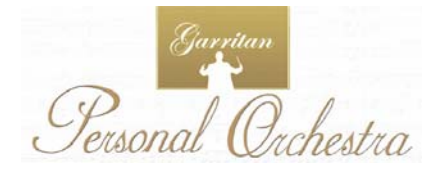

**NATIVE INSTRUMENTS** Rephrase the quest

## Welcome to the Garritan Personal Orchestra

We have all cherished the sound of a symphony orchestra. Orchestral music is everywhere around us - in the movies, on television, in interactive games, live performances, radio and in public venues. It is hard to escape the power and influence that orchestral music has. What makes orchestral music so expressive and vibrant is its wide variety of instruments. Each and every instrument has a unique sound capable of expressing the entire range of human emotion. When played together, the instruments blend into a wonderful symphony of sound.

Sometimes we might even wonder how it feels to conduct an orchestra or how our music would sound in the hands of a capable orchestra. New computing and sampling technology now makes this possible. With Personal Orchestra the grandeur of a symphony is at your command. The following presents some of the outstanding features of Personal Orchestra:

• **A Complete Orchestra at your Fingertips** - Garritan Personal Orchestra is an award-winning orchestral library that has become the industry standard. Affordable, easy-to-use and comprehensive. Includes all the major instruments of the orchestra - strings, brass, woodwinds, percussion and keyboards.

• **High Quality Orchestral Instruments** - includes the highest quality collection of orchestral instruments ever sampled. Quality instruments such as a Steinway® grand piano, Stradivari and Guarneri violins, concert harps, celesta, concert pipe organ, and many other fine instruments.

• **No Sampler Required** - The entire orchestral library is integrated with the Native Instrument Kontakt<sup>™</sup> Player 2 and works as a virtual instrument. No need to purchase a separate sampler.

• **Easy-to-Use and Real Time Playability -** Create great sounding orchestral music quickly and easily. Just load your instruments and play. Standardized controls allow you to become familiar with the library quickly and master all the instruments easily. Play articulations in real-time and get expressive human-sounding performances. Express your musical ideas fast and with minimal effort.

• **Ensemble Maker** - Garritan Personal Orchestra provides individual instruments from which you can build your own ensembles and sections the way you want. Construct solos, duos, trios, quartets, chamber groups, ensembles, sections or a full symphony orchestra**.** 

• **Notation Integration to Play from the Score** – You can play your orchestrations directly from the score of supported notation programs.

• **Universal Format** - Supports all popular formats, Mac and PC, as a standalone program or as a plug-in (VST, DXi, RTAS, and OS X AudioUnits), works with supported notation programs, and will also load into KONTAKT Native Instruments' flagship sampler. An entire orchestra can be loaded on a single PC or laptop.

• **Suited for Everybody** - Professional film composers can use this collection for quick orchestral sketches and capturing creative ideas. Hobbyists can use it for adding orchestrations to their tracks. Educators and students can use it for scoring projects or studying orchestration. Imagine orchestrating on a beach, or on a plane, or anywhere!

My goal is to bring the power and majesty of a full symphony orchestra into the hands of any musician who has wanted to enhance their music. It is my hope that Personal Orchestra will enable you to make great music and that it will enrich your life.

Gary Janiton

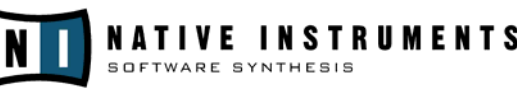

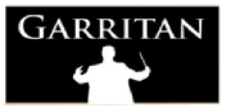

License *Agreement* 

Please read the terms of the following software licensing agreement before using this sample collection. By installing and loading this product you acknowledge that you have read this license agreement, understand the agreement and agree to its terms and conditions. If you do not agree to these terms, do not install or use the sounds contained herein. This is the complete agreement between you and Garritan Corporation that supersedes any other representations or prior agreements, whether oral or in writing.

**An important thing to understand is that YOU ARE OBTAINING A LICENSE FOR YOUR USE ONLY – THEY DO NOT BELONG TO YOU.** The sounds, samples and programming in the Garritan Personal Orchestra® library remain the sole property of Garritan Corporation and are licensed (not sold) to you.

## **What You Can Do:**

You can use these sounds in music productions, public performances, and other reasonable musical purposes within musical compositions. You can use these sounds in your own musical compositions as much as you like without any need to pay Garritan Corporation or obtain further permission. If you do use these sounds, we ask that in any written materials or credits accompanying your music that utilizes material from Garritan Personal Orchestra (CD booklet, film credits, etc), that you include the following courtesy credits: "Orchestral samples used in this recording are from Garritan Personal Orchestra®, or a similar credit where practicable.

## **What You Cannot Do:**

The enclosed sounds cannot be re-used in any other commercial sample library or any competitive product. You are absolutely forbidden to duplicate, copy, distribute, transfer, upload or download, trade, loan, reissue or resell this library or any of the contents in any way to anyone. You cannot redistribute them through an archive, nor a collection, nor through the Internet, nor binaries groups, nor newsgroup, nor any type of removable media nor through a network. The sounds and samples contained herein cannot be edited, modified, digitally altered, re-synthesized or manipulated without direct written consent of Garritan Corporation.

A right to use Garritan Personal Orchestra is granted to the original end-user only, and this license is not transferable unless there is written consent of Native Instruments GmB and Garritan Corporation and payment of an additional fee. The sounds of Personal Orchestra will only work with Native Instruments Kontakt and the bundled Kontakt Player and will not work with any other sampler. Licensor will not be responsible if the content of this disc does not fit the particular purpose of the Licensee. Please make sure before ordering this item that it meets your needs. Information contained herein is subject to change without notice and does not represent a commitment on the part of Garritan Corporation. The sounds are licensed "as is" without warranties of any kind. Garritan Corporation, nor any agent or distributor can be held responsible for any direct or indirect or consequential loss arising from the use of this product in whatever form.

The Garritan Personal Orchestra library may not be returned for any reason other than manufacturing defects. The terms of this license shall be construed in accordance with the substantive laws of the United States of America and/or the State of New York. U.S.A. All product and company names are ™ or ® trademarks of their respective owners. Any third-party programs are provided as a convenience and are offered as an extra "bonus" and there are no warranties of any kind. Garritan Corporation is not responsible if the Kontakt Player or any of the third-party programs do not fit a particular purpose of the Licensee, nor if there are any direct, indirect, or consequential losses arising from the use of them. We do not offer support and are not responsible for supporting these products. Our support is limited to the samples themselves. All support with respect to the Kontakt Player must be directed to Native Instruments. We recommend you purchase the full version of these third-party products to receive the benefits of more features and full technical support. The user agrees to read the manual before seeking tech support.

The RECOMMENDED REQUIREMENTS for Kontakt Player 2 & Sound Library is 2 GB of free hard disk space, DVD Drive, Windows XP (Pentium 4 /Athlon 2 GHz or better is recommended), Mac OS 10.4 or higher (G4 1.5ghz or better required. G5/MacIntel recommended). The Mod Wheel on your keyboard controls volume so make sure to move it up to an audible level. If you do not have a Mod Wheel, then the ability to assign the controller within your notation program, sequencer or to an external controller is required. To play the entire orchestra, we recommend a minimum of 1 GB of RAM. Your system must meet or exceeds these requirements. Please also observe the system requirements of your host application.

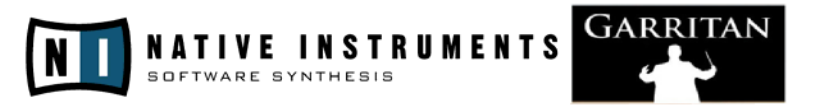

Installation

If this is your first Kontakt Player 2 product, then the Player will be installed with the library. If you already own a Kontakt Player 2 library, the Player installation will be skipped and just the library will be installed. To install the Garritan Personal Orchestra and Kontakt Player 2:

- 1. Check that your computer meets the minimum requirements to run Kontakt Player
- 2. Quit all applications.
- 3. Insert the DVD into the drive.
- 4. Use the Windows Explorer (PC) or Apple Finder (Mac) to open the installation DVD if does not open automatically.
- 5. Start the Installation Program by double clicking Setup.exe (Windows) or the Kontakt Player OSX Install icon (Mac). Follow the instructions on the screen to guide you through the installation procedure.

Please refer to the documentation included with this product for installation details, setup, registration and authorization. There is also more detailed information on the Native Instruments site. The Garritan site has information on how to use the Garritan libraries with various sequencers and notation programs.

Software Updates

The Garritan Personal Orchestra, along with other Garritan libraries, are some of the most technologically advanced software instruments and are constantly being improved by Garritan and Native Instruments. For optimal performance make sure that you always use the latest versions of the Garritan Personal Orchestra. You can find out more about updates from the www.garritan.com web site.

Contact

For more information about other Garritan products please visit the GARRITAN homepage: www.garritan.com or contact us at info@garritan.com.

For more information about Kontakt 2 and Native Instruments please visit the Native Instruments website at: www.native-instruments.com or contact them at  $info@native$ instruments .com.

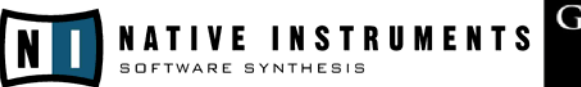

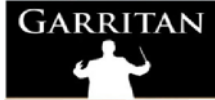

Getting Help

The first place to look for a solution to any problem you may be experiencing is in this manual. Please read the manual before contacting support. Next, check any readme files which contain important information and all last minute changes that haven't been available when printing this guide.

**Important:** For registration support for the Native Instruments KONTAKT 2, please contact: support@native-instruments.com or Native Instruments Tech Support at: (323) 467-2693 (US) or +49-3061103520 (Europe). Please do not call Garritan Libraries for technical support regarding Kontakt Player 2 or any other third-party application or program. All Kontakt Player 2 support issues are handled by Native Instruments. Please contact the respective companies for support on their applications.

If you can't find a solution to your problem by any of the above methods, please email us at support@garritan.com. The best way to get the help you need is by giving us plenty of information about the problem you are having and your computer details. We do ask you to read this guide thoroughly and exhaust the other avenues of support before contacting us.

The Garritan Personal Orchestra is a dynamic library that is evolving and growing. Please check the support area of our website at www.garritan.com for the latest up-to-date information, FAQs, helpful hints, notation files, troubleshooting advice, tips and techniques, plug-ins, special programming, informative links and many tutorials. Another resource is the support forums at www.garritan.com/forum.html.

For the Latest... please visit our website at www.garritan.com.

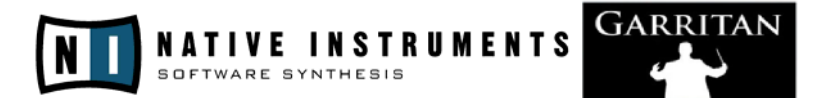

The Garritan Community

Owning the Garritan Personal Orchestra gives you much more than a product. One of the most valuable benefits is membership into a community of musicians.

The Garritan Forum is where Garritan Personal Orchestra users and other Garritan library users from around the world come to discuss everything related to music. It's the perfect way to find the latest news and announcements, ask questions and share your music made with the Garritan Personal Orchestra. If you want to browse, share your thoughts about the Garritan Personal Orchestra, impart knowledge, listen to demos, learn, and interact with other Garritan Personal Orchestra users - this is the place! You can also communicate privately with other musicians (PM), respond to polls, participate in real-time chats, read how-to tutorials, and get support and help from others. There is a wealth of information among the tens of thousands of posts in the forum and a convenient 'search' feature to find what you are looking for.

The Garritan forum can be accessed at: http://www.garritan.com/forum.html

Registration is fast, simple and absolutely free so please, join our community today!

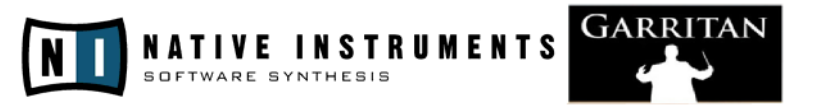

**A**cknowledgements

Producing Garritan Personal Orchestra would not have been possible without the combined help, talent and support of many extraordinary people. I am grateful to those who have contributed and would like to thank them all.

I especially wish to thank Tom Hopkins for transforming these samples into a masterpiece. This library would not have been possible without Tom's programming magic. Once again Tom has done miracles.

A special thanks to Daniel Haver, Martin Jann, Frank Etling, Dennis DeSantis, Dan Santucci, Julian Ringel, and everyone at Native Instruments for developing the fantastic Kontakt 2 sample engine that powers Personal Orchestra. Thanks to Don Williams for developing Overture Special Edition for Personal Orchestra. Thanks to David Viens, Sebastien Beaulieu, and Vincent Trussart at Plogue for their development of the GPO Studio host application. I am extremely grateful for the musicians who have played for this collection. Thanks for enduring the endless scales, sore fingers, and numb lips. Thanks to Pauline Kim for her performance on the Stradivari violin. Thanks also to Helena and Rolf, to Matt and Isaac Olson, Dave Eggar, and all the musicians from the US, Canada, the UK, New Zealand and the Czech Republic. I wish space permitted to list you all. Thanks to the University of British Columbia and McGill University for providing some of the facilities and sounds used in this collection. I am grateful to Frank Opolko and Joel Wapnick of the McGill University Faculty of Music for their invaluable help and for paving the way. They are the pioneers in chromatic orchestral sampling. Thanks to Jim Bredouw for the use of this Steinway. Thanks to Petr Pololanik for conducting instrumentalists in the Czech Republic and for his advice and insights. And thanks Crispin Hands for conducting in Vancouver. I wish to acknowledge Paul Gilreath, author of The Guide to MIDI Orchestration, for providing valuable insights.

A special thanks goes to Jeff Hurchalla. And hats off to the League of Extraordinary Beta-testers. I wish to thank Jim Ortner, Trond Bjornard, Ph.D., Jeff Hurchalla, Bill Clark, Duncan Brinsmead, Jens Ernst, Doyle W. Donehoo, Pat Shove, Crispin Hands, David Stars, Roman Beilharz and Jeannot Welter for lending their ears and their advice. Also to Petr Pololanik, Crispin Hands and Frank Spitznagel for "sample" conducting.

A special thanks to Patrick Shove for his contribution to the manual and editing. And thanks to Nadia Easterling for her cartooning and James Mireau and Jospeh Burrell for graphic design. Thanks to Derek Pickles for endless hours of looping. Thanks Jeremy Soule for help and encouragement. Also thanks to Ashif Hakik for some of the lush string programming. Thanks to Roman Beilharz for suggesting the Automatic Variability feature. Thanks to Duncan Brinsmead for various useful suggestions. Thanks to Houston Haynes for helpful suggestions. Thanks to Frank Spitznagel for his diligent work and efforts that laid the cornerstone for developing this library. Special thanks go to Joyce Hinton, Director at the Chan Center for the Performing Arts and to David Simpson, Director of Recording & Audio University of British Columbia. Thanks to Mark Simon and David Burnett, for providing Northern Sounds Forums to exchange ideas and support one another. I would also like to thank Stephen Croes, Dean of Music Technology, and Kurt Biederwolf, Chair of the Music Synthesis Department at Berklee College of Music. Stephen and Kurt were very helpful in discussing many of the problems facing music students which led to the development of this library as a creative solution for students. And a special thank you to Wendy Carlos.